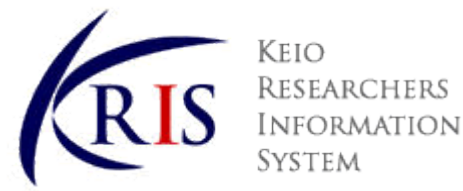

平成 29 年 7 月 24 日

K-RIS 対象教員各位

慶應義塾研究者情報システム(K-RIS)へのデータの入力について

担当常任理事 青山 藤詞郎

K-RIS は、慶應義塾大学の教育研究活動の情報を蓄積し、国内外に公開しているデータベースです。 K-RIS に登録された情報のうち、個人情報を除く業績情報等については、2015 年 11 月から原則として一律 で公開されており、この情報を通じて慶應義塾の教育研究活動の状況が国内外に広がり、より一層の活性化に 繋がることが期待されています。そのため、情報は常に更新し、継続的に蓄積していくことが重要となります ので、以下の手順に沿ってデータの入力・更新作業を行っていただきたく、ご協力をお願いいたします。

## 【入力手順】

- ① [http://www.k-ris.keio.ac.jp](http://www.k-ris.keio.ac.jp/) にアクセス。
- ② 右側の「登録・更新する」をクリック。
- ③ 教職員番号、パスワードを入力して、「ログイン(日本語)」をクリック。 教職員番号は個人番号(6 桁)、初期パスワードは西暦 8 桁の生年月日(1999 年 1 月 31 日なら 19990131) パスワードは最初のログイン後、「パスワード変更」から変更してください。6 文字以上の英数の組み合わせとし、 簡単なものはお避けください。
- ④ 左側にあるサイドメニューから各項目をクリックし、内容を入力。 ※他のデータベースより一括でデータを取込む場合は、下段の「データ取込み機能について」を参照ください。 ※どの項目を入力するかは基本的には任意ですが、次の項目はできるだけご入力をお願いします。
	- 学術受賞歴(賞、称号)および受賞歴
	- ・研究分野・研究キーワード・研究テーマ(研究者検索のキーとなります)
	- ・研究活動(特に著書、原著論文・解説、口頭・ポスター発表、知的財産権等の研究業績)
	- ・教育活動(特に担当授業科目)
	- ・社会活動(特に所属学協会および委員歴)
- ⑤入力画面の上部にある緑色の「登録」ボタンを押すことで入力内容が反映される。 ※一般公開用画面に反映されるのは入力した翌日です。
- ⑥ 左側にあるサイドメニューの下から 3 番目の「本学 HP 公開画面確認」をクリック。
- ⑦ 日本語用画面と英語用画面の双方で、研究業績や担当授業科目等の公開内容をご確認いただき、必要に応じて各 項目から加筆・修正を行う。

## 【データ取込み機能について】

Pure<sup>※1</sup>および EndNote<sup>※2</sup>に登録されている論文情報を一括で K-RIS に取り込める機能があります。 ①Pure 取込み:次の URL からマニュアルをご確認下さい。 [http://www.k-ris.keio.ac.jp/kris\\_puredata\\_import.pdf](http://www.k-ris.keio.ac.jp/kris_puredata_import.pdf) ②EndNote 取込み:「ヘルプ」ページから「研究業績(原著論文・解説)」をご確認ください。

<https://k-ris.keio.ac.jp/helps/jp/help.html>

- ※1: Elsevier 社の Scopus (スコーパス)に収録された慶應義塾大学所属専任教員の研究業績を自動更新で公開 する研究者情報プロファイリングツール。 <https://keio.pure.elsevier.com/>
	- \*Scopus は、Elsevier 社が提供する世界最大級の抄録・引用文献データベースで、全分野(科学・技術・医学・社会科学・ 人文科学)、世界 5,000 社以上の出版社の 21,000 誌以上のジャーナル、5,200 万件以上の文献を収録しています。

※2:Thomson Reuters 社が開発している文献管理・論文作成支援ソフト。

## 【K-RIS の概要】

1 データベースの概要

(1) 対 象 者 :

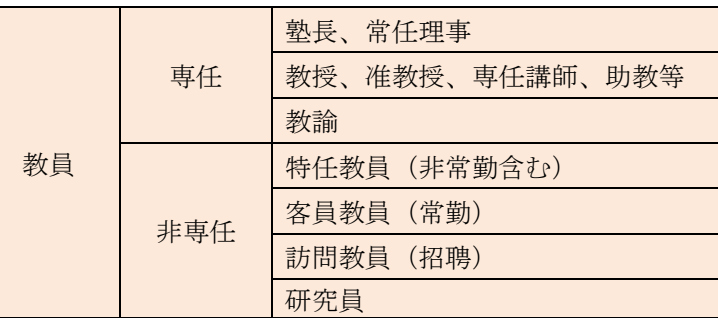

(2)入 力 できるデータ: 学歴、職歴、専門分野等のプロフィール、著書·論文等の研究業績、教育上の業績、競争 的 資金等の研究課題、共同研究状況、学生へのメッセージなど教育研究活動状況全般の項目。 (3)利用環 境 : 学内外を問わずインターネットに接続できる端末から、操作できます。

(4)入 力 補助作業 者 : 氏名等以外の各データの入力・修正・公開非公開設定は教員が直接行うことが原則ですが、 ご本人の依頼に基づき、秘書等を補助作業者として登録できます。

(詳細は <http://www.k-ris.keio.ac.jp/input.html> をご覧ください。)

2 人事データ更新について

 所属・職位・漢字およびカナ氏名は人事データに基づき、年 4 回程度更新いたします。氏名の変更がある場合などは、人事 担当部署に変更届を出してください。次回データ更新時に反映されます。

3 個人情報の取り扱いについて

K-RIS は慶應義塾の慶應義塾個人情報保護基本方針および同規程に沿って運用しています。詳細は [http://www.k](http://www.k-ris.keio.ac.jp/privacy.html)[ris.keio.ac.jp/privacy.html](http://www.k-ris.keio.ac.jp/privacy.html) をご覧ください。

4 K-RIS に関するお問合せは下記へご連絡ください。 メール:k-ris@adst.keio.ac.jp K-RIS ヘルプデスク 内線 24731